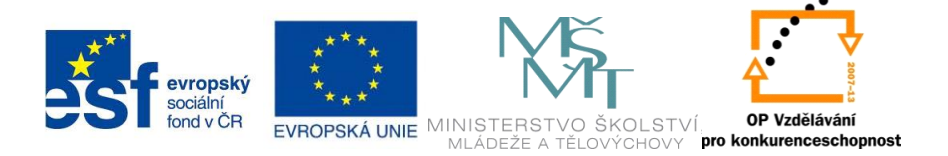

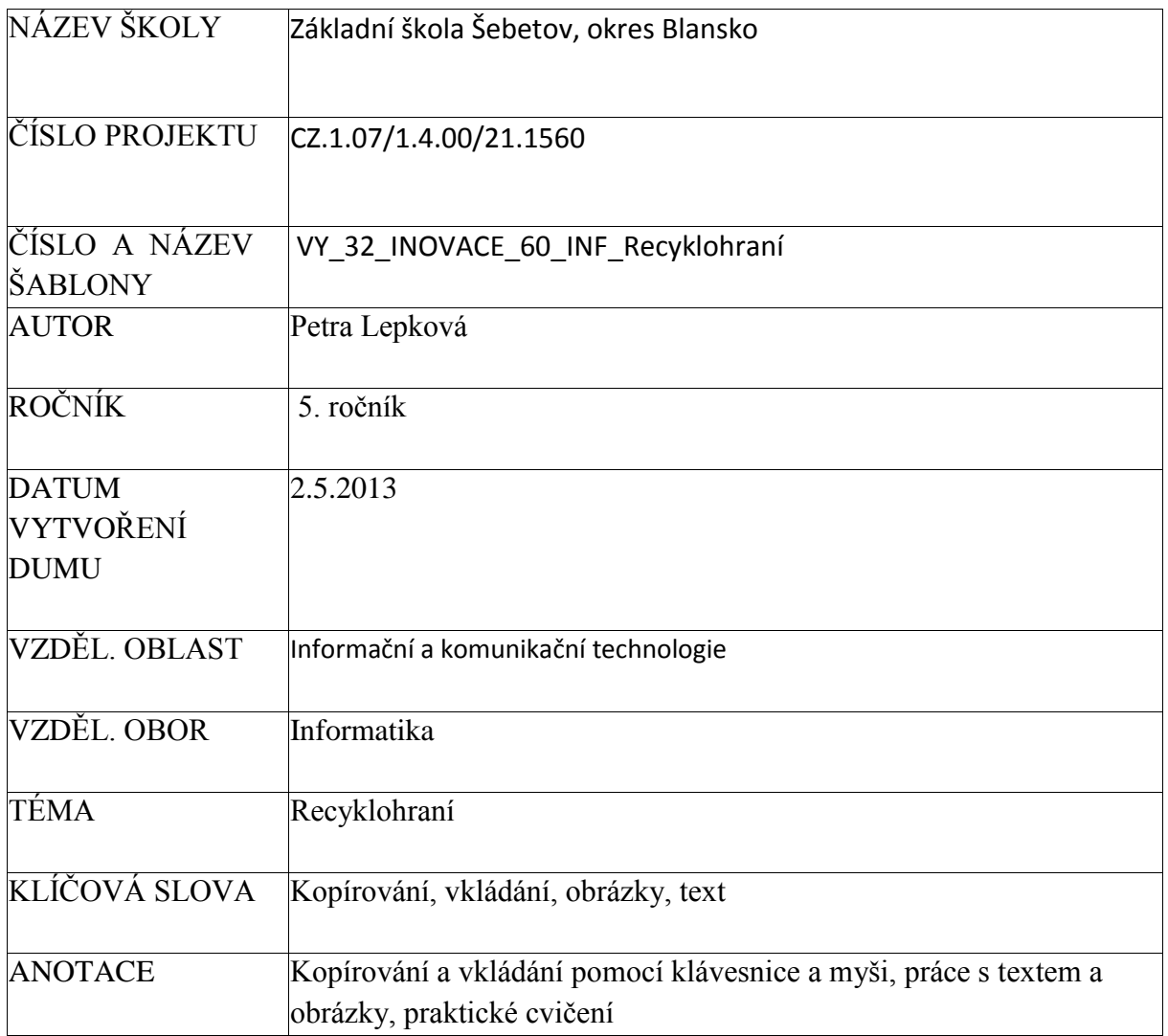

Odkazy: Veškeré použité obrázky (kliparty) pocházejí ze sady Microsoft Office – volně ke stažení<http://office.microsoft.com/cs-cz/images/?CTT=97>

## **Opakování – KOPÍROVÁNÍ TEXTU A OBRÁZKŮ**

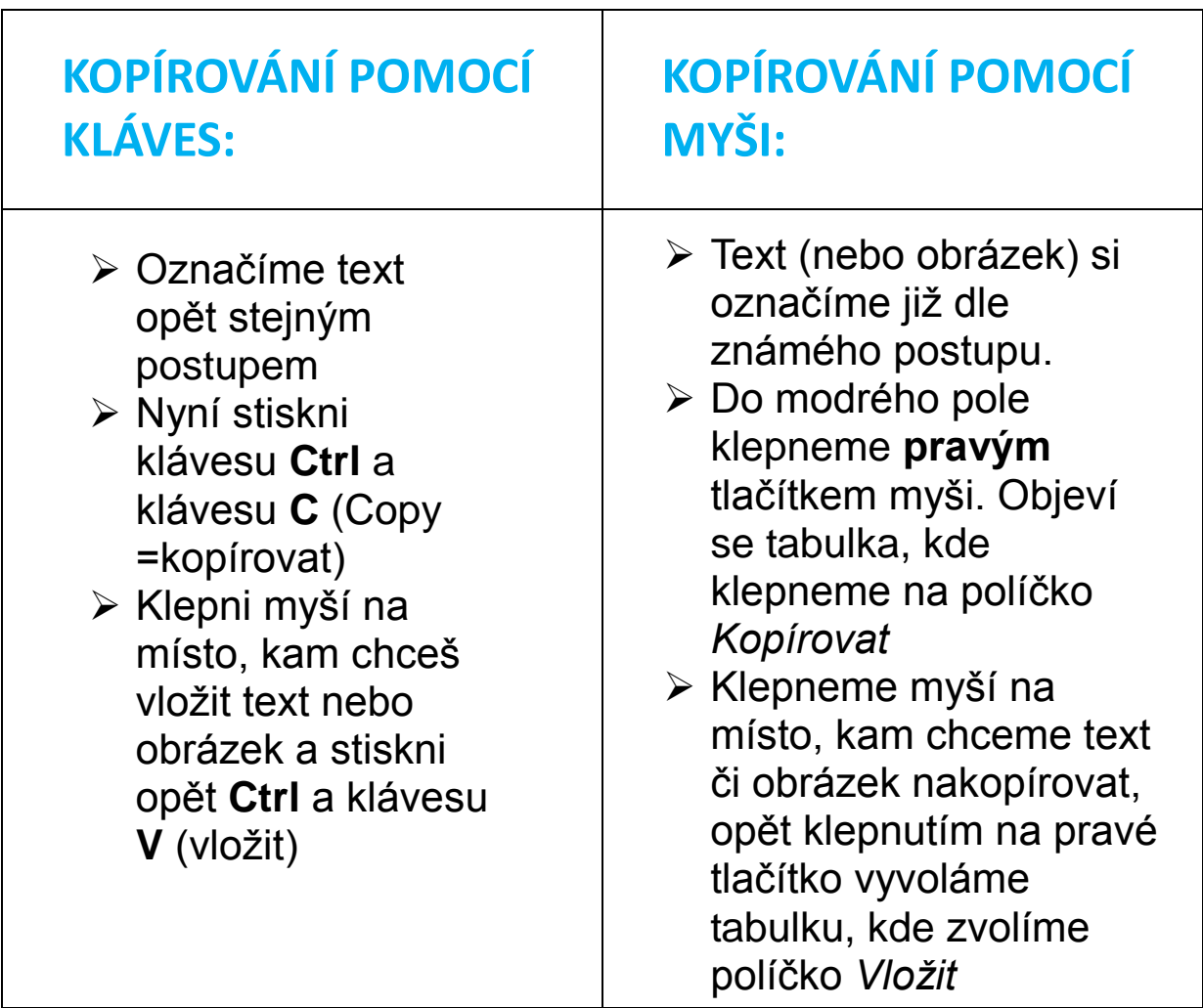

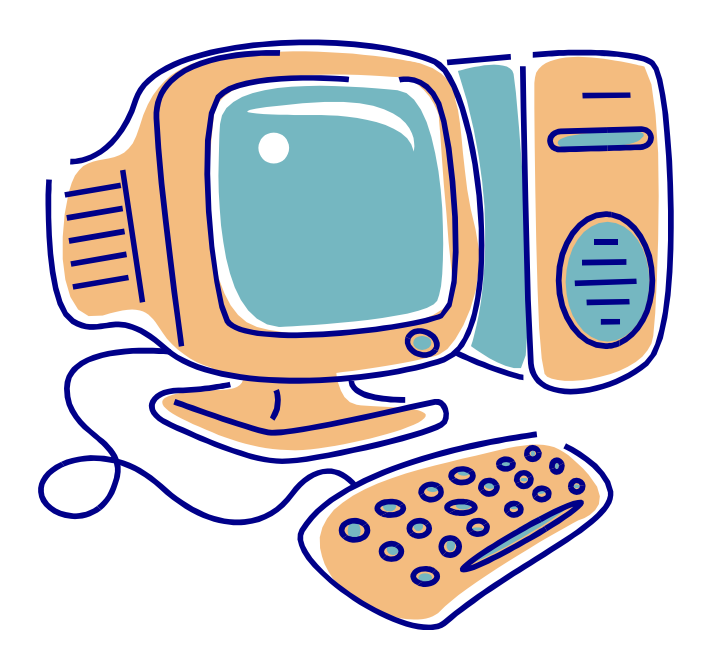

## Nyní si otevři textový editor a oba způsoby kopírování vyzkoušej na následujícím textu a obrázku:

## **S programem Recyklohraní naše škola opět přispěla nemalou měrou k ochraně životního prostředí**.

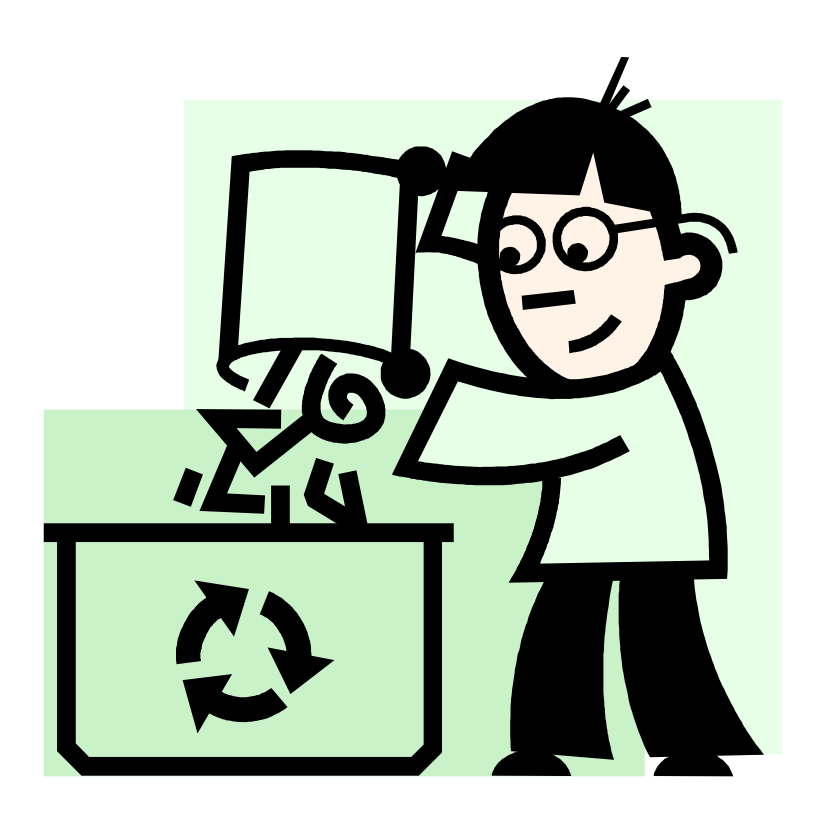

Nakonec napiš písmem ARIAL číslo 20, barva hnědá, proč třídíme odpad?

Vyhledej na webu školy jakoukoliv informaci o programu Recyklohraní, informaci zkopíruj a vlož do textového editoru.